# **Generic and Complete Techniques for Straight-Line String Constraints**

Taolue Chen (Birkbeck) Matthew Hague (Royal Holloway) Anthony W. Lin (Kaiserslautern) Philipp Ruemmer (Uppsala) Zhilin Wu (Chinese Academy of Science)

### **Abstract**

- New techniques for string constraint solving
	- Straight-line fragment
	- String operations/assertions not fixed
	- Two semantic-conditions (regularity)
	- Proof of decidability
- Implementation
	- OSTRICH solver
	- Competitive, expressive, and complete

### **String Programs**

- $S := x := f(x1, ..., xn)$ | **assert** g(x1, …, xn) | S1; S2
- f is a function from strings to strings
- g is a function from strings to boolean
- ; is sequential composition

**assert** x in a\*b\*; **assert** y in b\*;  $z :=$  concat(x, y); **assert** z in a\*b\*;

**assert** in(x,  $a^*b^*$ )

**assert** x in a\*b\*; **assert** y in b\*;  $z :=$  concat(x, y); **assert** z in a\*b\*;

**assert** in(x,  $a^*b^*$ )

**assert** x in a\*b\*; **assert** y in b\*;  $z :=$  concat(x, y); assert *z* in a\*b\*; Solution

**assert** in(x,  $a^*b^*$ )

**assert** x in a\*b\*; **assert** y in b\*;  $z :=$  concat(x, y); **assert z** in a\*b\*; Solution

•  $x = aa$ 

**assert** in(x,  $a^*b^*$ )

**assert** x in a\*b\*; **assert** y in b\*;  $z :=$  concat(x, y); **assert z** in a\*b\*; Solution

- $x = aa$
- $y = bb$

**assert** in(x,  $a^*b^*$ )

**assert** x in a\*b\*; **assert** y in b\*;  $z :=$  concat(x, y); **assert** *z* in a\*b\*; Solution

- $x = aa$
- $y = bb$
- $(z = aabb)$

- Similar to single-static assignment form
	- Each variable only assigned once
	- Variables not used before they are assigned
		- Free-variables are never assigned
	- (Our language has no loop support)

- Similar to single-static assignment form
	- Each variable only assigned once
	- Variables not used before they are assigned
		- Free-variables are never assigned
	- (Our language has no loop support)

#### Non-Example

$$
x := \text{concat}(y, z)
$$

$$
y := x
$$
  

$$
y := z
$$

- Similar to single-static assignment form
	- Each variable only assigned once
	- Variables not used before they are assigned
		- Free-variables are neve Assigned after use
	- (Our language has no loo Circular dependency)

```
x := \text{concat}(y, z)y := xy := z
Non-Example
```
- Similar to single-static assignment form
	- Each variable only assigned once
	- Variables not used before they are assigned
		- Free-variables are neve Assigned after use
	- (Our language has no loo Circular dependency)

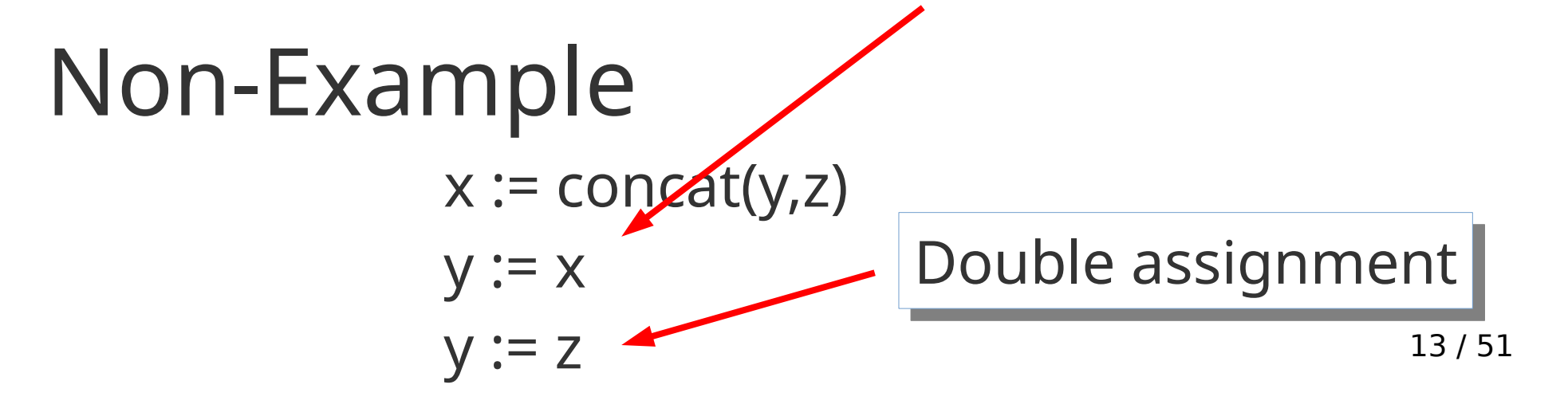

# **Symbolic Execution**

- Explore paths through a program
- Variables represented symbolically
- If-conditions &c. lead to constraints on variables
- Path is feasible if constraints are satisfiable
- Verification / Test-case generation
- Famous tools such as Klee

#### Program Path

```
function get_user_header(name)
  while name.contains("<script>")
     name = name.replaceAll("<script>", "")
  header = "<h1>" + name + "</h1>"
   assert not header.contains("script")
end
```
#### Program Path

function get\_user\_header(name)

while name.contains("<script>")

```
 name = name.replaceAll("<script>", "")
```

```
header = "<h1>" + name + "</h1>"
```

```
 assert not header.contains("script")
```
end

#### Program Path

function get\_user\_header(name)

```
→ while name.contains("<script>")
```

```
 name = name.replaceAll("<script>", "")
```

```
header = "<h1>" + name + "</h1>"
```

```
 assert not header.contains("script")
```
end

```
assert contains(n1, "<script>");
```
#### Program Path

function get user header(name) while name.contains("<script>") name = name.replaceAll("<script>", "") header = "<h1>" + name + "</h1>" assert not header.contains("script") end

**assert** contains(n1, "<script>");

 $n2 :=$  replaceAll( $n1,$  "<script>", "");

#### Program Path

function get user header(name)

**→** while name.contains("<script>")

```
name = name.replaceAll("<script>", "") assert contains(n2, "<script>");
```

```
header = "<h1>" + name + "</h1>"
```

```
 assert not header.contains("script")
```
end

**assert** contains(n1, "<script>");

 $n2 :=$  replaceAll( $n1,$  "<script>", "");

#### Program Path

function get user header(name) while name.contains("<script>") name = name.replaceAll("<script>", "") header = "<h1>" + name + "</h1>" assert not header.contains("script") end

**assert** contains(n1, "<script>");

n2 := replaceAll(n1, "<script>", "");

**assert** contains(n2, "<script>");

 $n3 :=$  replaceAll( $n2$ , "<script>", "");

#### Program Path

function get user header(name)

while name.contains("<script>")

name = name.replaceAll("<script>", "")

header = "<h1>" + name + "</h1>"

assert not header.contains("script")

#### end

**assert** contains(n1, "<script>");

n2 := replaceAll(n1, "<script>", "");

**assert** contains(n2, "<script>");

 $n3 :=$  replaceAll( $n2$ , " $\le$ script $>$ ", "");

**assert** not contains(n3, "<script>");

#### Program Path

function get user header(name) while name.contains("<script>") name = name.replaceAll("<script>", "") header = "<h1>" + name + "</h1>" assert not header.contains("script") end

**assert** contains(n1, "<script>");

n2 := replaceAll(n1, "<script>", "");

**assert** contains(n2, "<script>");

 $n3 :=$  replaceAll( $n2$ , " $\le$ script $>$ ", "");

**assert** not contains(n3, "<script>");

hdr = concat("<h1>", n3, "</h1>");

#### Program Path

function get user header(name) while name.contains("<script>") name = name.replaceAll("<script>", "") header = "<h1>" + name + "</h1>" assert not header.contains("script") end

**assert** contains(n1, "<script>");

n2 := replaceAll(n1, "<script>", "");

**assert** contains(n2, "<script>");

 $n3 :=$  replaceAll( $n2$ , " $\le$ script $>$ ", "");

**assert** not contains(n3, "<script>");

hdr = concat("<h1>", n3, "</h1>");

**assert** contains(hdr, "<script>");

#### Program Path

function get user header(name) while name.contains("<script>") name = name.replaceAll("<script>", "") header = "<h1>" + name + "</h1>" assert not header.contains("script") end

**assert** contains(n1, "<script>");

 $n2 :=$  replaceAll(n1, "<script>", "");

**assert** contains(n2, "<script>");

 $n3 :=$  replaceAll( $n2$ , " $\le$ script $>$ ", "");

**assert** not contains(n3, "<script>");

hdr = concat("<h1>", n3, "</h1>");

**assert** contains(hdr, "<script>");

#### Assertion in code negated

#### Program Path

function get user header(name) while name.contains("<script>") name = name.replaceAll("<script>", "") header = "<h1>" + name + "</h1>" assert not header.contains("script") end

**assert** contains(n1, "<script>");  $n2 :=$  replaceAll(n1, "<script>", ""); **assert** contains(n2, "<script>");

 $n3 :=$  replaceAll( $n2$ , " $\le$ script $>$ ", "");

**assert** not contains(n3, "<script>");

hdr = concat("<h1>", n3, "</h1>");

**assert** contains(hdr, "<script>");

#### Assertion in code negated

• No solution: path correct!

# **Solving Such Constraints**

Straight-line with

- Regular constraints, concat, finite transductions
	- $x :=$  concat(y, z);  $x' = T(x)$ ; **assert** x' in a\*b\*;
	- EXPSPACE-c / PSPACE-c [Lin, Barcelo, 2016]
- Regular constraints, concat, replaceAll
	- $x :=$  replaceAll(y, e, z)
	- Undecidable if e can be a variable
	- EXPSPACE / PSPACE if e is a regular expression
	- Undecidable with length constraints
	- [Chen et al, 2018]

# **Generic Approach**

Which string constraints can we allow?

- Maintain decidability
- Expressivity: capture most benchmarks
- Easy: solve with a straight-forward algorithm
- Extensible: allow users-defined string functions
- Efficient: solve competitively

#### **Basic Approach: Go Backwards**

For one variable, assume:

- $\cdot$  **assert**  $g(x)$ 
	- g is a regular constraint
- $x := f(y)$ 
	- suppose x must satisfy a regular constraint
	- take the weakest precondition Pre(f, x)
	- Pre(f, x) is a regular constraint on y

#### **Basic Approach: Go Backwards**

For one variable, assume:

- $\cdot$  **assert**  $g(x)$ 
	- g is a regular constraint
- $x := f(y)$ 
	- suppose x must satisfy a regular constraint
	- take the weakest precondition Pre(f, x)
	- Pre(f, x) is a regular constraint on y

29 / 51 Regular contraints on output variables become regular constraints on input variables.

- **assert** x in a\*b\*;
- $y = reverse(x);$

#### **assert** y in b\*a\*;

 $z =$  replaceAll(y, a, b);

#### **assert** z in b\*;

 $z = \text{replaceAll}(y, a, b)$ ;<br>assert z in b\*; **assert** x in a\*b\*;  $y = reverse(x);$ **assert** y in b\*a\*; **assert** z in b\*; **assert** y in (a | b)\*;

**assert** x in a\*b\*;  $y = reverse(x);$ 

#### **assert** y in b\*a\*;

**assert** y in  $(a | b)*;$ 

**assert** x in a\*b\*;  $y = reverse(x)$ ; **assert** y in b\*a\*; **assert** y in  $(a | b)*;$ } **assert** y in (a | b)\* & b\*a\*;

**assert** x in a\*b\*;

 $y = reverse(x);$ 

**assert** y in  $(a | b)*$  &  $b* a*$ ;

**assert** x in a\*b\*; **assert** x in a\*b\*;  $y = reverse(x);$ **assert** y in (a | b)\* & b\*a\*; }

**assert** x in a\*b\*; **assert** x in a\*b\*;

#### **assert** x in a\*b\*; **assert** x in a<sup>\*b\*;</sup><br>assert x in a\*b\*; **assert** x in a\*b\*;

**assert** x in a\*b\*;

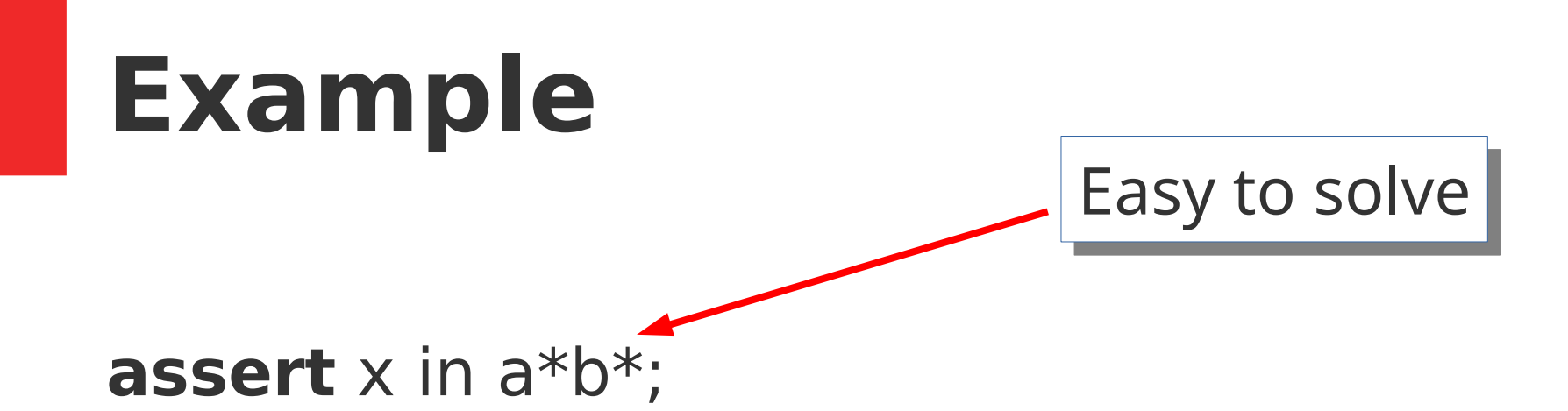

# **Algorithm in General**

Assertions and functions may take several variables

- $\cdot$  **assert**  $g(x1, ..., xn)$ 
	- g admits a regular monadic decomposition
	- i.e. U L1 x … x Ln
- $x := f(x1, ..., xn)$ 
	- $-$  if x is a regular language, then
	- $P$  Pre(f, x) is  $U$  L1 x ... x Ln

# **Algorithm in General**

Assertions and functions may take several variables

- $\cdot$  **assert**  $g(x1, ..., xn)$ 
	- g admits a regular monadic decomposition
	- i.e. U L1 x … x Ln
- $x := f(x1, ..., xn)$ 
	- $-$  if x is a regular language, then
	- $P$  Pre(f, x) is  $U$  L1 x ... x Ln

Given these, the backwards algorithm still works

# **Genericity**

Which string functions satisfy these constraints?

- Concatenation
- Reverse
- One-way / Two-way transductions
- $x :=$  replaceAll(y, e, z)

Subsume previous results and allow extensions

• E.g. capture groups in real-world regular expressions

Depends on string operations permitted

- PSPACE conjunction of regular constraints
- EXPSPACE concat, one-way transductions, replaceAll
- Non-elementary two-way non-deterministic transductions
- Undecidable equals(x, y) and replaceAll(x, a, y)

Depends on string operations permitted

- PSPACE conjunction of regular constraints
- EXPSPACE concat, one-way transductions, replaceAll
- Non-elementary two-way non-deterministic transductions
- Undecidable equals(x, y) and replaceAll(x, a, y)

Determinism handled carefully

Depends on string operations permitted

- PSPACE conjunction of regular constraints
- EXPSPACE concat, one-way transductions, replaceAll
- Non-elementary two-way non-deterministic transductions
- Undecidable equals(x, y) and replaceAll(x, a, y)

Determinism handled carefully

•  $f^{-1}(L1 \& L2) = f^{-1}(L1) \& f^{-1}(L2)$  if f deterministic

Depends on string operations permitted

- PSPACE conjunction of regular constraints
- EXPSPACE concat, one-way transductions, replaceAll
- Non-elementary two-way non-deterministic transductions
- Undecidable equals(x, y) and replaceAll(x, a, y)

Determinism handled carefully

- $f^{-1}(L1 \& L2) = f^{-1}(L1) \& f^{-1}(L2)$  if f deterministic
- avoid taking conjunctions until the end

### **OSTRICH**

Approach implemented in OSTRICH

- Written in Scala
- Built on Princess SMT solver
- Extensible
	- Each string operation is a single class
	- New operations easily added

Benchmarking

- Kaluza, Stranger, SLOG examples
- Compared with CVC 4.1.6, Z3-str, and SLOTH

#### **Benchmarks on All Solvers**

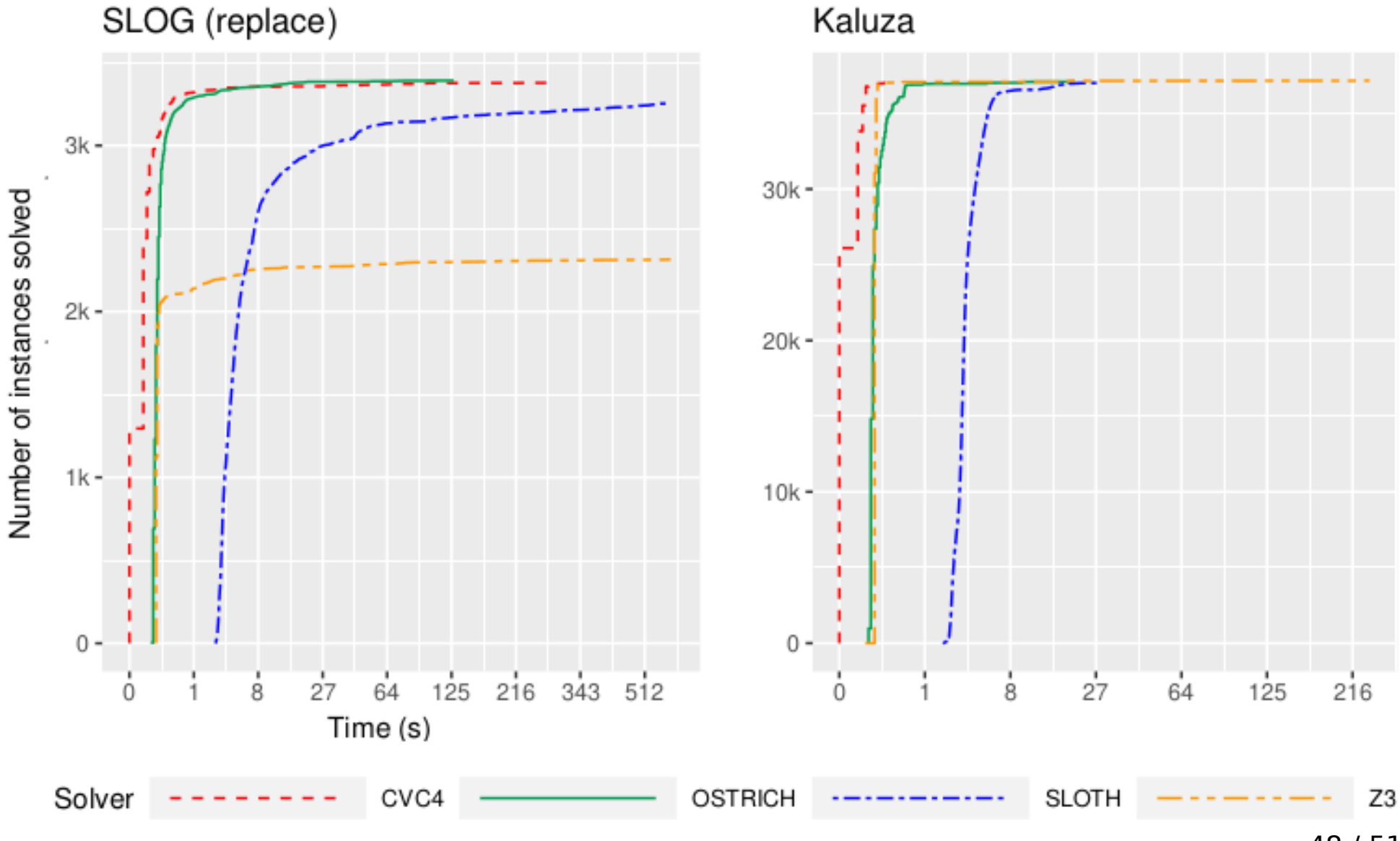

48 / 51

#### **Benchmarks Unique Features**

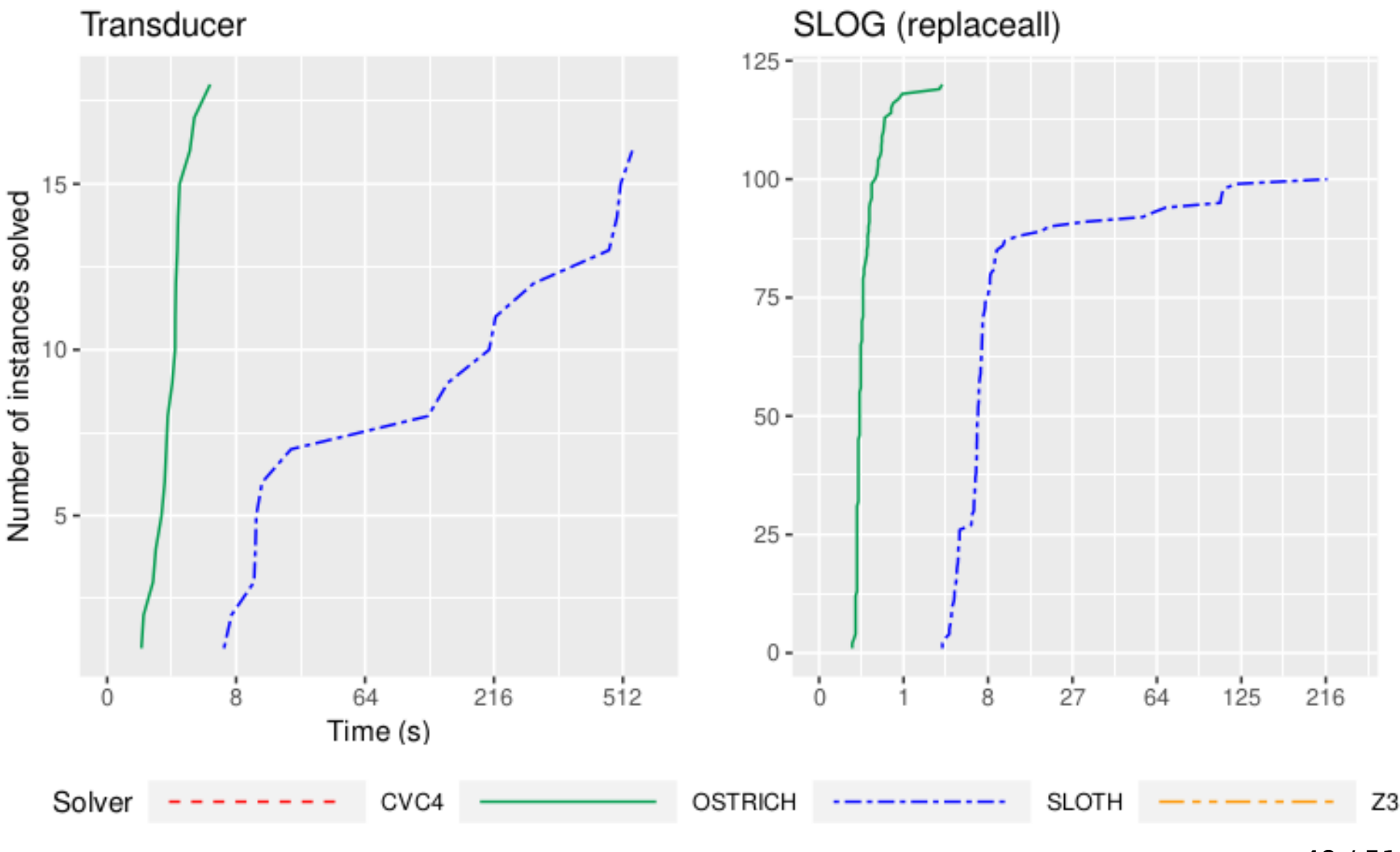

<sup>49 / 51</sup>

# **Optimisations**

Pre-image computation should be done carefully

- $x := \text{concat}(y, z)$
- Pre(concat,  $L$ ) =  $U$  Lq x qL
	- Lq words to state q
	- qL word from state q
- Multiplies search by number of states
- Only choose q that are feasible

Pre-image of replaceAll uses Caley graphs

# **Summary**

- Generic decision procedure for straight-line string constriants
- Semantic conditions for decidability
	- Regular monadic decomposition
- OSTRICH
	- Competitive on popular benchmarks
	- Extensible with new string operations